# **Windows 8 Multi Touch.htm**

**Don Poulton,Randy Bellet,Harry Holt**

 **Learning Windows 8. 1 for Tablets and Touch-Screens** Andy Williams,2014-09-09 Learning Windows 8.1 for Tablets & Touch ScreensCovers Windows RT & Windows 8.1More and more manufacturers are releasing touch-enabled computers and tablets running Microsoft's Windows 8.1 or Windows RT, yet running a Windows device with a touch screen is alien to most of us, and it's not particularly intuitive. Added to the fact that Windows 8 is probably the least user-friendly version of the operating system ever released. It's almost like two different operating systems cobbled together. On the one hand, Windows 8.1 devices can run traditional Desktop applications and the new Metro Apps, whereas Windows RT devices are stuck with the more limited Metro Apps. Windows 8 has a lot of veteran Windows users scratching their heads. If you are one of them, then this book is for you. After a quick tour of the new user interface, the book digs deeper into the features of Windows 8.1 and RT, showing you what everything does, and more importantly, how to do the things you used to do on older versions of Windows, only with touch gestures. If you have a mouse and keyboard on your

device, I haven't forgotten you. The book includes all keyboard shortcuts and mouse actions to complete the same processes.The comprehensive How to section answers a lot of the questions new users have, and there's also a complete keyboard shortcut list for reference at the end.If you are using a touch-enabled Windows device for the first time, then this book may just let you keep your hair as you learn how to get the most out of your computer or tablet. Who knows, you may even get to like Windows 8.

Windows 8 Secrets Paul Thurrott, Rafael Rivera, 2012-08-28 Tips, tricks, treats, and secrets revealed on Windows 8 Microsoft is introducing a major new release of its Windows operating system, Windows 8, and what better way for you to learn all the ins and outs than from two internationally recognized Windows experts and Microsoft insiders, authors Paul Thurrott and Rafael Rivera? They cut through the hype to get at useful information you'll not find anywhere else, including what role this new OS plays in a mobile and tablet world. Regardless of your level of knowledge, you'll discover littleknown facts about how things work, what's new and different, and how you can modify Windows 8 to

meet what you need. Windows 8 Secrets is your insider's guide to: Choosing Windows 8 Versions, PCs and Devices, and Hardware Installing and Upgrading to Windows The New User Experience The Windows Desktop Personalizing Windows Windows Store: Finding, Acquiring, and Managing Your Apps Browsing the Web with Internet Explore Windows 8's Productivity Apps Windows 8's Photo and Entertainment Apps Xbox Games with Windows 8 Windows 8 Storage, Backup, and Recovery Accounts and Security Networking and Connectivity Windows 8 for Your Business Windows Key Keyboard Shortcuts Windows 8 Secrets is the ultimate insider's guide to Microsoft's most exciting Windows version in years.

Microsoft Windows 8 Ciprian Adrian Rusen, Joli Ballew, 2012 A quide to the concepts and features of Windows 8 discusses such topics as the start screen, apps, Internet Explorer 10, SkyDrive, multimedia, networking, and security.

 **Migrating to Windows 8. 1** Andy Williams,2014-01-09 Review: What Microsoft should buy and give away now to drive sales NOTE: This book specifically covers Windows 8.1. If you are using the initial release of Windows 8, please search for Migrating to Windows 8 instead. The user interface in 8.1 has had several changes. New PCs are coming pre-installed with Windows 8, Microsoft's new incarnation of the popular operating system. The problem is, the PCs it is installed on are not usually equipped with the piece of hardware that Windows 8 revolves around - a touch screen. Windows 8 is probably the least user-friendly version of the operating system ever released. It's almost like two different operating systems merged together. From the much changed start menu (which was completely missing in the first release of Windows 8, but came in when 8.1 was released), to features that only really make sense on a tablet or phone, Windows 8 has a lot of veteran Windows users scratching their heads. If you are one of them, then this book is for you. After a quick tour of the new user interface, the book digs deeper into the features of Windows 8, showing you what everything does, and more importantly, how to do the things you used to do on older versions of Windows. The comprehensive How to section answers a lot of the questions new users have, and there's also a complete keyboard shortcut list for reference. If you are migrating to Windows 8 from XP, Vista or

Windows 7, then this book may just let you keep your hair as you learn how to get the most out of your computer. Who knows, you may even get to like Windows 8.

 **Migrating to Windows 8** Andy Williams,2013-05-14 Review: What Microsoft should buy and give away now to drive sales NOTE: This book covers the original Windows 8 release. Since then, Microsoft have released an upgrade called Windows 8.1. If you are using Windows 8.1, then please search Amazon for my other book - Migrating to Windows 8.1. instead as there are a few user interface changes. New PCs are coming pre-installed with Windows 8, Microsoft's new incarnation of the popular operating system. The problem is, the PCs it is installed on are not usually equipped with the piece of hardware that Windows 8 revolves around - a touch screen. Windows 8 is probably the least user-friendly version of the operating system ever released. It's almost like two different operating systems merged together. From the lack of a start menu, to features that only really make sense on a tablet or phone, Windows 8 has a lot of veteran Windows users scratching their heads. If you are one of them, then this book is for you. After a quick tour of the new user interface, the book digs deeper

into the features of Windows 8, showing you what everything does, and more importantly, how to do the things you used to do on older versions of Windows. The comprehensive How to section answers a lot of the questions new users have, and there's also a complete keyboard shortcut list for reference. If you are migrating to Windows 8 from XP, Vista or Windows 7, then this book may just let you keep your hair as you learn how to get the most out of your computer. Who knows, you may even get to like Windows 8.

#### Landscape Architecture ,2008

 **Windows 8.1: The Missing Manual** David Pogue,2013-11-26 Windows 8.1 continues the evolution of the most radical redesign in Microsoft's history. It combines the familiar Windows desktop with a new, touchscreen-friendly world of tiles and full-screen apps. Luckily, David Pogue is back to help you make sense of it?with humor, authority, and 500 illustrations. The important stuff you need to know: What's new in 8.1. The update to 8.1 offers new apps, a universal Search, the return of the Start menu, and several zillion other nips and tucks. New features. Storage Spaces, Windows To Go, File

Histories?if Microsoft wrote it, this book covers it. Security. Protect your PC from viruses, spyware, spam, sick hard drives, and out-of-control kids. The network. HomeGroups, connecting from the road, mail, Web, music streaming among PCs?this book has your network covered. The software. Media Center, Photo Gallery, Internet Explorer, speech recognition?this one authoritative, witty guide makes it all crystal clear. It's the book that should have been in the box.

 Building Windows 8.1 Apps from the Ground Up Emanuele Garofalo,Antonio Liccardi,Michele Aponte,2014-01-24 This book is the perfect introduction for anyone wanting to create sophisticated Windows 8 apps for the first time. Assuming only a basic knowledge of HTML and CSS we'll walk you through the development process using C# and VB. The book will familiarize you with the tools you'll need to use in order to make the most of Windows' stunning new features. You'll discover how to take advantage of the built-in functionality to create high quality user experiences.

 Teach Yourself VISUALLY Laptops Sherry Kinkoph Gunter,2012-09-21 The fast and easy way to learn about buying, maintaining, and troubleshooting, a laptop How do I find the right laptop for me?

Now that I have a laptop, how do I set it up and maintain it? What are some tips for getting the most out of software systems? How do I begin to troubleshoot my laptop? If you are a visual learner and have ever asked yourself any of those questions, then this is just the book you need. Visual, step-bystep guidance walks you through finding the right laptop to meet your needs, getting comfortable with the latest versions of Windows and the Microsoft Office Suite, and understanding the most important security aspects of keeping your online experiences safe. Helps visual learners get comfortable and confident with their laptops Features full-color screen shots and numbered, step-by-step instructions on how to get up and running Walks you through using the latest hardware add-ons, the Internet, and popular software applications Teach Yourself VISUALLY Laptops, Second Edition offers you an easyto-follow and visually appealing way to learn!

 Laptops Simplified Sherry Kinkoph Gunter,2012-10-05 Step-by-step guidance on all things laptoprelated, aimed at visual learners A little overwhelmed by the selection of laptops out there and how to get started using one? Laptops Simplified, Second Edition is here to help! Boasting a straightforward,

jargon-free approach, this easy-to-navigate guide takes the fear out of exploring the subject of laptops and breaks it down to the basics. Veteran author Sherry Kinkoph Gunter demystifies common laptop issues such as finding the laptop that is right for you, setting it up, troubleshooting it, and maintaining it. Covers the very basics of connecting to wireless networks while away from home; working with a variety of devices such as cameras, cell phones, and extra monitors; and making sure all security precautions are in place for safe online experiences Features full-color screen shots and numbered, step-by-step instructions on how to get up and running with your laptop Includes coverage of the new Windows 8 operating system Shares helpful advice from a veteran author on getting the most out of your laptop Laptops Simplified, Second Edition puts you on your way to becoming a confident and savvy laptop user!

 MCSA 70-687 Cert Guide Don Poulton,Randy Bellet,Harry Holt,2014-08-23 This is the eBook version of the print title. Note that the eBook does not provide access to the practice test software that accompanies the print book. ¿ Learn, prepare, and practice for MCSA 70-687 exam success with this

Cert Guide from Pearson IT Certification, a leader in IT certification. Master MCSA 70-687 exam topics for Windows 8.1 configuration Assess your knowledge with chapter-ending quizzes Review key concepts with exam preparation tasks MCSA 70-687 Cert Guide: Configuring Microsoft® Windows 8.1 is a best-of-breed exam study guide. Best-selling authors and expert instructors Don Poulton, Randy Bellet, and Harry Holt share preparation hints and test-taking tips, helping you identify areas of weakness and improve both your conceptual knowledge and hands-on skills. Material is presented in a concise manner, focusing on increasing your understanding and retention of exam topics. ¿ The book presents you with an organized test preparation routine through the use of proven series elements and techniques. Exam topic lists make referencing easy. Chapter-ending Exam Preparation Tasks help you drill on key concepts you must know thoroughly. Review questions help you assess your knowledge, and a final preparation chapter guides you through tools and resources to help you craft your final study plan. ¿ Well-regarded for its level of detail, assessment features, and challenging review questions and exercises, this study guide helps you master the concepts and techniques that will

enable you to succeed on the exam the first time.  $\lambda$  The study quide helps you master all the topics on the MCSA 70-687 exam, including the following: Windows 8.1 introduction Hardware readiness and compatibility Installation and upgrades, including VHDs Migrating users, profiles, and applications Configuring devices and device drivers Installing, configuring, and securing applications Configuring Internet Explorer Configuring Hyper-V virtualization Configuring TCP/IP, network settings, and network security Configuring and securing access to files and folders, including OneDrive and NFC Configuring local security, authentication, and authorization Configuring remote connections and management Configuring and securing mobile devices Configuring Windows Updates Managing disks, backups, and system/file recovery Managing/monitoring system performance  $\lambda$ 

### **Early Home Computers** ,

 **Encyclopedia of Developing Regional Communities with Information and Communication Technology** Marshall, Stewart,Taylor, Wal,Yu, Xinghuo,2005-06-30 This encyclopedia provides a thorough examination of concepts, technologies, policies, training, and applications of ICT in support of economic and regional developments around the globe--Provided by publisher.

 **Developing Business Intelligence Apps for SharePoint** David Feldman,Jason Himmelstein,2013-07-02 Create dynamic business intelligence (BI) solutions for SharePoint faster and with more capabilities than previously possible. With this book, you'll learn the entire process—from high-level concepts to development and deployment—for building data-rich BI applications with Visual Studio LightSwitch, SQL Server 2012, and a host of related Microsoft technologies. You'll learn practical techniques and patterns necessary to use all of these technologies together as you build an example application through the course of the book, step by step. Discover how to solve real problems, using BI solutions that will evolve to meet future needs. Learn the fundamentals of SharePoint, LightSwitch, and SQL Server 2012 Get a solid grounding in BI application basics and database design principles Use LightSwitch to build a help desk app, including data model design and SharePoint data integration Build a tabular cube with Microsoft's Business Intelligence Semantic Model (BISM) Dive into the data visualization stack, including Excel and SQL Server Reporting Services

Create reports with Excel Services, Report Builder, and PowerView Use tips and tricks for setting up your BI application development environment

 **Crisis Negotiations** Michael J. McMains,Wayman C. Mullins,2014-09-19 Leading authorities on negotiations present the result of years of research, application, testing and experimentation, and practical experience. Principles and applications from numerous disciplines are combined to create a conceptual framework for the hostage negotiator. Ideas and concepts are explained so that the practicing negotiator can apply the principles outlined.

 **Threat Modeling** Adam Shostack,2014-02-12 The only security book to be chosen as a Dr. Dobbs Jolt Award Finalist since Bruce Schneier's Secrets and Lies and Applied Cryptography! Adam Shostack is responsible for security development lifecycle threat modeling at Microsoft and is one of a handful of threat modeling experts in the world. Now, he is sharing his considerable expertise into this unique book. With pages of specific actionable advice, he details how to build better security into the design of systems, software, or services from the outset. You'll explore various threat modeling

approaches, find out how to test your designs against threats, and learn effective ways to address threats that have been validated at Microsoft and other top companies. Systems security managers, you'll find tools and a framework for structured thinking about what can go wrong. Software developers, you'll appreciate the jargon-free and accessible introduction to this essential skill. Security professionals, you'll learn to discern changing threats and discover the easiest ways to adopt a structured approach to threat modeling. Provides a unique how-to for security and software developers who need to design secure products and systems and test their designs Explains how to threat model and explores various threat modeling approaches, such as asset-centric, attacker-centric and softwarecentric Provides effective approaches and techniques that have been proven at Microsoft and elsewhere Offers actionable how-to advice not tied to any specific software, operating system, or programming language Authored by a Microsoft professional who is one of the most prominent threat modeling experts in the world As more software is delivered on the Internet or operates on Internetconnected devices, the design of secure software is absolutely critical. Make sure you're ready with

Threat Modeling: Designing for Security.

 **Handbook of International Research in Mathematics Education** Lyn D. English,David Kirshner,2015-07-30 This third edition of the Handbook of International Research in Mathematics Education provides a comprehensive overview of the most recent theoretical and practical developments in the field of mathematics education. Authored by an array of internationally recognized scholars and edited by Lyn English and David Kirshner, this collection brings together overviews and advances in mathematics education research spanning established and emerging topics, diverse workplace and school environments, and globally representative research priorities. New perspectives are presented on a range of critical topics including embodied learning, the theory-practice divide, new developments in the early years, educating future mathematics education professors, problem solving in a 21st century curriculum, culture and mathematics learning, complex systems, critical analysis of design-based research, multimodal technologies, and e-textbooks. Comprised of 12 revised and 17 new chapters, this edition extends the Handbook's original themes for international research in

mathematics education and remains in the process a definitive resource for the field.

 **Blindsight** Peter Watts,2006-10-03 Hugo and Shirley Jackson award-winning Peter Watts stands on the cutting edge of hard SF with his acclaimed novel, Blindsight Two months since the stars fell... Two months of silence, while a world held its breath. Now some half-derelict space probe, sparking fitfully past Neptune's orbit, hears a whisper from the edge of the solar system: a faint signal sweeping the cosmos like a lighthouse beam. Whatever's out there isn't talking to us. It's talking to some distant star, perhaps. Or perhaps to something closer, something en route. So who do you send to force introductions with unknown and unknowable alien intellect that doesn't wish to be met? You send a linguist with multiple personalities, her brain surgically partitioned into separate, sentient processing cores. You send a biologist so radically interfaced with machinery that he sees x-rays and tastes ultrasound. You send a pacifist warrior in the faint hope she won't be needed. You send a monster to command them all, an extinct hominid predator once called vampire, recalled from the grave with the voodoo of recombinant genetics and the blood of sociopaths. And you send a synthesist—an

informational topologist with half his mind gone—as an interface between here and there. Pray they can be trusted with the fate of a world. They may be more alien than the thing they've been sent to find. At the Publisher's request, this title is being sold without Digital Rights Management Software (DRM) applied.

 Peter Norton's Complete Guide to Windows 2000 Professional Peter Norton,John Mueller,Richard Mansfield,2000 Windows 2000 introduces many new technologies designed to improve system performance and capability. This book explains the underlying technologies and their practical implications. Topics covered include customizing the new interface, and installation and configuration wizards and options.

## UIST ,2008

This book delves into Windows 8 Multi Touch.htm. Windows 8 Multi Touch.htm is an essential topic that needs to be grasped by everyone, from students and scholars to the general public. The book will furnish comprehensive and in-depth insights into Windows 8 Multi Touch.htm, encompassing both the fundamentals and more intricate discussions.

- 1. The book is structured into several chapters, namely:
	- Chapter 1: Introduction to Windows 8 Multi Touch.htm
	- Chapter 2: Essential Elements of Windows 8 Multi Touch.htm
	- Chapter 3: Windows 8 Multi Touch.htm in Everyday Life
	- Chapter 4: Windows 8 Multi Touch.htm in Specific Contexts
	- Chapter 5: Conclusion
- 2. In chapter 1, this book will provide an overview of Windows 8 Multi Touch.htm. This chapter will explore what Windows 8 Multi Touch.htm is, why Windows 8 Multi Touch.htm is vital, and how to effectively learn about Windows 8 Multi Touch.htm.
- 3. In chapter 2, the author will delve into the foundational concepts of Windows 8 Multi Touch.htm. This chapter will elucidate the essential principles that must be understood to grasp Windows 8 Multi

Touch.htm in its entirety.

- 4. In chapter 3, the author will examine the practical applications of Windows 8 Multi Touch.htm in daily life. This chapter will showcase real-world examples of how Windows 8 Multi Touch.htm can be effectively utilized in everyday scenarios.
- 5. In chapter 4, this book will scrutinize the relevance of Windows 8 Multi Touch.htm in specific contexts. This chapter will explore how Windows 8 Multi Touch.htm is applied in specialized fields, such as education, business, and technology.
- 6. In chapter 5, the author will draw a conclusion about Windows 8 Multi Touch.htm. This chapter will summarize the key points that have been discussed throughout the book. The book is crafted in an easy-to-understand language and is complemented by engaging illustrations. It is highly recommended for anyone seeking to gain a comprehensive understanding of Windows 8 Multi Touch.htm.

## **Table of Contents Windows 8 Multi Touch.htm**

1. Understanding the eBook Windows 8 Multi

Touch.htm

■ The Rise of Digital Reading Windows

8 Multi Touch.htm

Advantages of eBooks Over

Traditional Books

- 2. Identifying Windows 8 Multi Touch.htm
	- Exploring Different Genres
	- Considering Fiction vs. Non-Fiction
	- **Determining Your Reading Goals**
- 3. Choosing the Right eBook Platform
- Popular eBook Platforms
- Features to Look for in an Windows 8
	- Multi Touch.htm
- **User-Friendly Interface**
- 4. Exploring eBook Recommendations from Windows 8 Multi Touch htm
	- Personalized Recommendations
	- Windows 8 Multi Touch.htm User

Reviews and Ratings

• Windows 8 Multi Touch htm and

Bestseller Lists

5. Accessing Windows 8 Multi Touch.htm Free and Paid eBooks

• Windows 8 Multi Touch htm Public

Domain eBooks

• Windows 8 Multi Touch htm eBook

Subscription Services

- Windows 8 Multi Touch.htm Budget-Friendly Options
- 6. Navigating Windows 8 Multi Touch.htm

eBook Formats

- ePub, PDF, MOBI, and More
- Windows 8 Multi Touch htm

Compatibility with Devices

- Windows 8 Multi Touch htm
	- Enhanced eBook Features
- 7. Enhancing Your Reading Experience
	- Adjustable Fonts and Text Sizes of

Windows 8 Multi Touch htm

**Highlighting and Note-Taking** 

Windows 8 Multi Touch.htm

- **Interactive Elements Windows 8 Multi-**Touch.htm
- 8. Staying Engaged with Windows 8 Multi Touch.htm
	- **Joining Online Reading Communities**
	- Participating in Virtual Book Clubs
	- Following Authors and Publishers

Windows 8 Multi Touch.htm

9. Balancing eBooks and Physical Books

Windows 8 Multi Touch.htm

- Benefits of a Digital Library
- Creating a Diverse Reading

Collection Windows 8 Multi

Touch.htm

- 10. Overcoming Reading Challenges
	- Dealing with Digital Eye Strain
	- **Minimizing Distractions**
	- **Managing Screen Time**
- 11. Cultivating a Reading Routine Windows 8 Multi Touch.htm
	- Setting Reading Goals Windows 8

Multi Touch.htm

- Carving Out Dedicated Reading Time
- 12. Sourcing Reliable Information of Windows 8 Multi Touch.htm
	- Fact-Checking eBook Content of

Windows 8 Multi Touch htm

- Distinguishing Credible Sources
- 13. Promoting Lifelong Learning
	- Utilizing eBooks for Skill Development
	- Exploring Educational eBooks
- 14. Embracing eBook Trends
	- **Integration of Multimedia Elements**
	- **Interactive and Gamified eBooks**

## **Windows 8 Multi Touch.htm Introduction**

In the digital age, access to information has become easier than ever before. The ability to download Windows 8 Multi Touch.htm has revolutionized the way we consume written content. Whether you are a student looking for course material, an avid reader searching for your next favorite book, or a professional seeking research papers, the option to download Windows 8 Multi Touch.htm has opened up a world of possibilities. Downloading Windows 8 Multi Touch.htm provides numerous advantages over physical copies of books and documents. Firstly,

it is incredibly convenient. Gone are the days of carrying around heavy textbooks or bulky folders filled with papers. With the click of a button, you can gain immediate access to valuable resources on any device. This convenience allows for efficient studying, researching, and reading on the go. Moreover, the cost-effective nature of downloading Windows 8 Multi Touch.htm has democratized knowledge. Traditional books and academic journals can be expensive, making it difficult for individuals with limited financial resources to access information. By offering free PDF downloads, publishers and authors are

enabling a wider audience to benefit from their work. This inclusivity promotes equal opportunities for learning and personal growth. There are numerous websites and platforms where individuals can download Windows 8 Multi Touch.htm. These websites range from academic databases offering research papers and journals to online libraries with an expansive collection of books from various genres. Many authors and publishers also upload their work to specific websites, granting readers access to their content without any charge. These platforms not only provide access to existing literature but also serve as an excellent platform for undiscovered authors to share their work with the world. However, it is essential to be cautious while downloading Windows 8 Multi Touch.htm. Some websites may offer pirated or illegally obtained copies of copyrighted material. Engaging in such activities not only violates copyright laws but also undermines the efforts of authors, publishers, and researchers. To ensure ethical downloading, it is advisable to utilize reputable websites that prioritize the legal distribution of content. When downloading Windows 8 Multi Touch.htm, users should also consider the potential security risks

associated with online platforms. Malicious actors may exploit vulnerabilities in unprotected websites to distribute malware or steal personal information. To protect themselves, individuals should ensure their devices have reliable antivirus software installed and validate the legitimacy of the websites they are downloading from. In conclusion, the ability to download Windows 8 Multi Touch.htm has transformed the way we access information. With the convenience, costeffectiveness, and accessibility it offers, free PDF downloads have become a popular choice for students, researchers, and book lovers worldwide. However, it is crucial to engage in ethical downloading practices and prioritize personal security when utilizing online platforms. By doing so, individuals can make the most of the vast array of free PDF resources available and embark on a journey of continuous learning and intellectual growth.

#### **FAQs About Windows 8 Multi Touch.htm Books**

1. Where can I buy Windows 8 Multi Touch.htm books? Bookstores: Physical

bookstores like Barnes & Noble, Waterstones, and independent local stores. Online Retailers: Amazon, Book Depository, and various online bookstores offer a wide range of books in physical and digital formats.

2. What are the different book formats available? Hardcover: Sturdy and durable, usually more expensive. Paperback: Cheaper, lighter, and more portable than hardcovers. E-books: Digital books available for e-readers like Kindle or software like Apple Books, Kindle, and

Google Play Books.

- 3. How do I choose a Windows 8 Multi Touch.htm book to read? Genres: Consider the genre you enjoy (fiction, non-fiction, mystery, sci-fi, etc.). Recommendations: Ask friends, join book clubs, or explore online reviews and recommendations. Author: If you like a particular author, you might enjoy more of their work.
- 4. How do I take care of Windows 8 Multi Touch.htm books? Storage: Keep them away from direct sunlight and in a dry environment. Handling: Avoid folding pages,

use bookmarks, and handle them with clean hands. Cleaning: Gently dust the covers and pages occasionally.

- 5. Can I borrow books without buying them? Public Libraries: Local libraries offer a wide range of books for borrowing. Book Swaps: Community book exchanges or online platforms where people exchange books.
- 6. How can I track my reading progress or manage my book collection? Book Tracking Apps: Goodreads, LibraryThing, and Book Catalogue are popular apps for tracking your reading progress and managing book

collections. Spreadsheets: You can create your own spreadsheet to track books read, ratings, and other details.

- 7. What are Windows 8 Multi Touch.htm audiobooks, and where can I find them? Audiobooks: Audio recordings of books, perfect for listening while commuting or multitasking. Platforms: Audible, LibriVox, and Google Play Books offer a wide selection of audiobooks.
- 8. How do I support authors or the book industry? Buy Books: Purchase books from authors or independent bookstores.

Reviews: Leave reviews on platforms like Goodreads or Amazon. Promotion: Share your favorite books on social media or recommend them to friends.

- 9. Are there book clubs or reading communities I can join? Local Clubs: Check for local book clubs in libraries or community centers. Online Communities: Platforms like Goodreads have virtual book clubs and discussion groups.
- 10. Can I read Windows 8 Multi Touch.htm books for free? Public Domain Books: Many classic books are available for free as

theyre in the public domain. Free E-books: Some websites offer free e-books legally, like Project Gutenberg or Open Library. **Windows 8 Multi Touch.htm : nissan sentra repair manuals vehicle service**

**manuals** - Dec 30 2022

web check out our popular nissan sentra manuals below 2002 nissan sentra service repair manual sm2e 1b15u2 2014 nissan sentra service repair manual sm14e00b17u0 **nissan sentra repair manuals manuals nissan** - May 03 2023

web 2016 nissan sentra repair manual rar contains 57 pdf files repair manuals 120 mb english sentra b17 2015 2015 nissan sentra repair manual rar contains 56 pdf files 2017 nissan sentra repair manual online repairsurge - Sep 26 2022 web our nissan automotive repair manuals are split into five broad categories nissan workshop manuals nissan owners manuals nissan wiring diagrams nissan sales **nissan sentra service manuals 1988 2014 pdf** - Aug 06 2023 web you can find 7 different repair service

workshop manuals for the nissan sentra on this page that are in the pdf format totally free of charge yearly sentra service manuals nissan sentra free workshop and repair manuals - Oct 08 2023 web nissan sentra workshop repair and owners manuals for all years and models free pdf download for thousands of cars and trucks nissan sentra repair manuals free online auto repair - Jul 05 2023 web free nissan sentra repair manuals pdf for do it yourselfers content general information maintenance common specs procedures dtc

index trouble codes accessories nissan sentra service manual 2013 2019 onlymanuals - Nov 28 2022 web nissan sentra repair manuals your online nissan sentra repair manual lets you do the job yourself and save a ton of money no more eye popping bills at the repair shop your 2020 nissan sentra owner s manual and maintenance - Mar 21 2022 web download nissan sentra owner s manuals free of charge in pdf format for the years 1996 to 2024 view the nissan sentra manual online print or download it to keep on your

**nissan sentra repair ifixit** - Mar 01 2023 web available products security professionals click here for information on the nissan product line please visit nissanusa com for information on genuine nissan **nissan sentra service manual nisentra com** - Jun 04 2023 web owner s manual service manual order information genuine nissan service manuals for this model year and prior can be purchased a genuine nissan service manual is the **2019 nissan sentra owner s manual and maintenance** - Jan 19 2022

web 2017 sentra owner s manual and maintenance information for your safety read carefully and keep in this vehicle 2017 nissan sentra b17 d b17 d printing nissan sentra owner s manual manual directory - Feb 17 2022 web nissan dealer for details concerning the particularaccessorieswithwhichyourve hicleisequipped beforedrivingyourvehicle pleasereadthis owner s manual carefully this **nissan sentra repair service manuals 324 pdf s** - Sep 07 2023 web in the table below you can see 0 sentra

workshop manuals 0 sentra owners manuals and 30 miscellaneous nissan sentra downloads our most popular manual is the 2002 **nissan sentra repair manual online repairsurge** - Oct 28 2022 web we ll get you the repair information you need every time or we ll refund your purchase in full this manual is specific to a 2017 nissan sentra repairsurge is compatible with **nissan workshop repair owners manuals 100 free** - Aug 26 2022 web nissan sentra 2012 nissan sentra service repair manual software officially licensed service

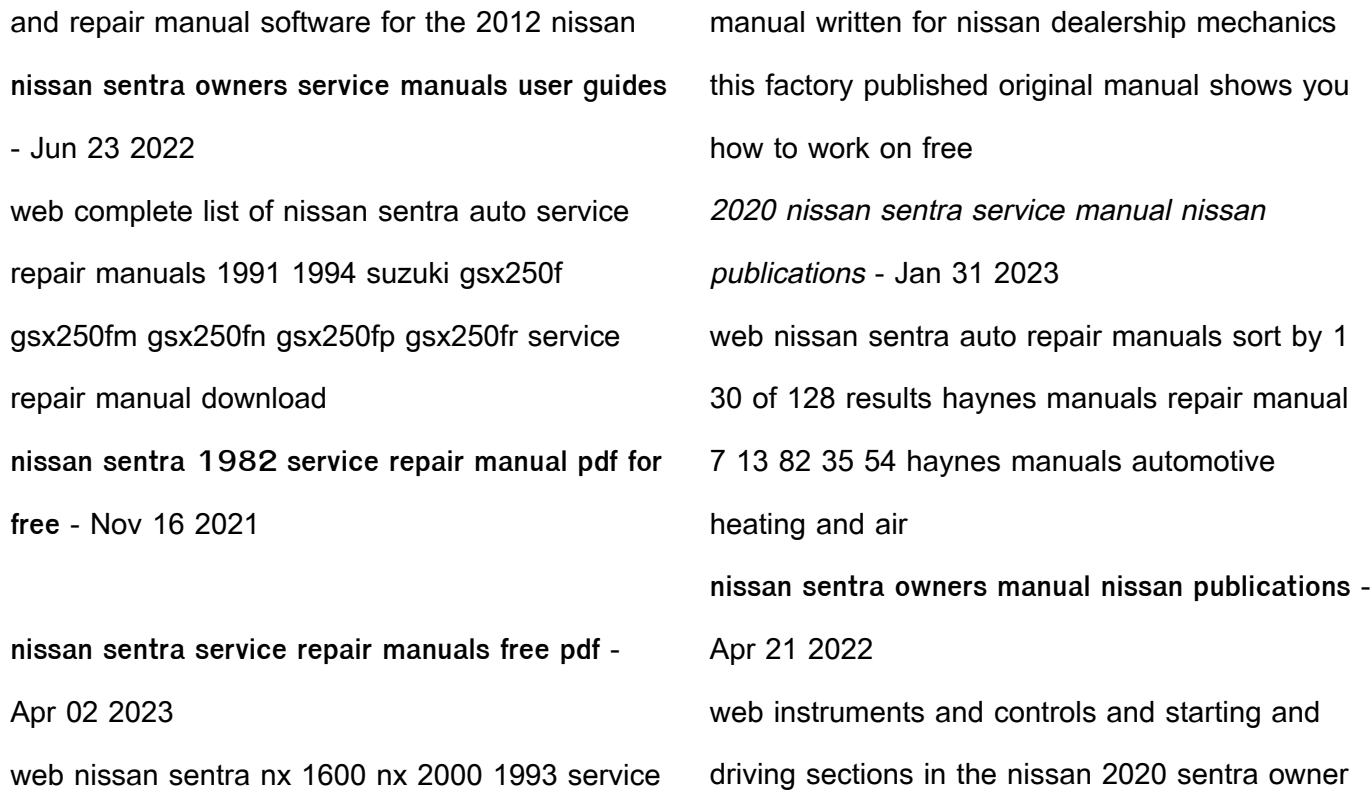

s manual please read carefully and keep in the vehicle printing november 2019 2017 nissan sentra owner s manual and maintenance - Dec 18 2021 web this service manual has been prepared primarily for the purpose of assisting service personnel in providing effective service and maintenance of the 1982 nissan sentra nissan sentra service repair manual nissan sentra pdf - May 23 2022 web nov 19 2020 if your vehicle is a 2004 or earlier model please call 1 800 247 5321 monday through friday between the hours of of 8 00 a m

and 8 00 p m eastern standard time nissan sentra repair manuals guides parts list service info - Jul 25 2022 web nissan sentra manuals and technical data owners manuals service and repair manuals user guides and other information the nissan sentra has been vying for the books similar to my japanese husband thinks i m crazy the - May 31 2022 web jul 30 2023 my japanese husband thinks im crazy the comic book texan tokyo book 1 1 11 downloaded from uniport edu ng on july 30 2023 by guest my japanese

my japanese husband still thinks i m crazy texan - Jan 07 2023 web abebooks com my japanese husband thinks i m crazy the comic book surviving and thriving in an intercultural and interracial marriage in tokyo 9780990773603 by my japanese husband thinks im crazy the comic book texan - Jan 27 2022 **my japanese husband thinks i m crazy the comic** - Feb 08 2023 web aug 11 2014 she is currently running a kickstarter campaign to promote her first book my japanese husband thinks i m crazy the comic book is the autobiographical **my japanese husband thinks im crazy the comic book texan** - Sep 22 2021 **my japanese husband thinks im crazy the comic book texan** - Mar 29 2022 web my japanese husband thinks im crazy the comic book texan tokyo book 1 if you ally compulsion such a referred my japanese husband thinks im crazy the comic my japanese husband thinks i m crazy the comic book - Mar 09 2023

web my japanese husband thinks i m crazy is a cute and funny comic book about grace a texan woman and her husband ryosuke a japanese man it follows their **gpod 21 my japanese husband thinks i m crazy gaijinpot blog** - Sep 03 2022 web american living in tokyo joined by her husband ryosuke and their imaginary pet rabbit marvin watch as this young couple tries to carve

texan tokyo series by grace buchele mineta

out a little slice of home deep in the

goodreads - May 11 2023

web my japanese husband thinks i m crazy the

comic book texan tokyo book 1 ebook mineta grace buchele mineta ryosuke amazon ca kindle store my japanese husband thinks im crazy the comic book texan - Apr 29 2022 web my japanese husband still thinks i m crazy pachinko national book award finalist killing commendatore no longer human confessions of a texan in tokyo the life my japanese husband thinks im crazy the comic book texan - Dec 26 2021

my japanese husband thinks i m crazy the comic

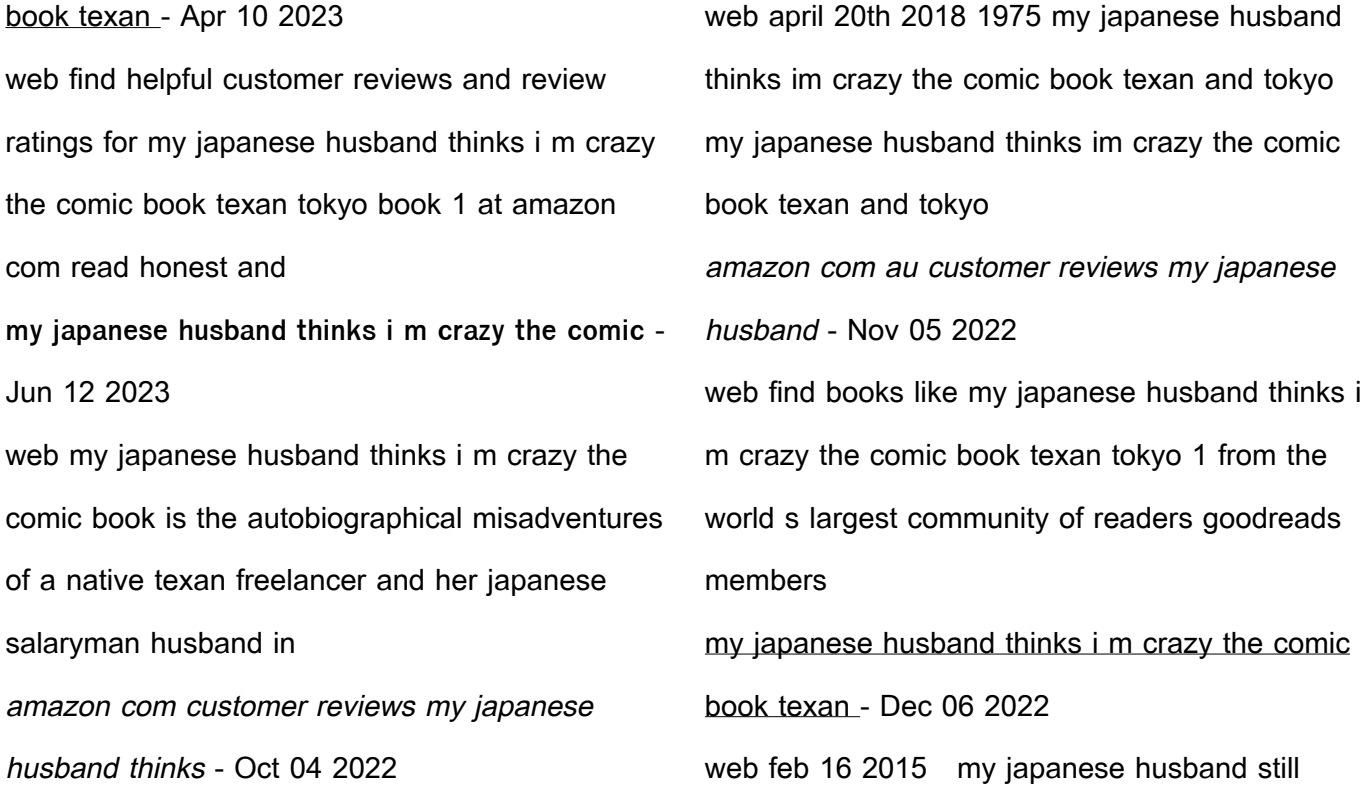

thinks i m crazy texan tokyo book 2 kindle edition by mineta grace buchele manuel rebecca mineta ryosuke romance **my japanese husband thinks i m crazy the comic** - Jul 13 2023 web my japanese husband thinks i m crazy the comic book texan tokyo book 1 ebook mineta grace buchele mineta ryosuke amazon co uk kindle store my japanese husband thinks i m crazy the - Aug 14 2023 web my japanese husband thinks i m crazy the comic book texan tokyo 1 my japanese husband still thinks i m crazy texan tokyo 2 and confession my japanese husband thinks im crazy the comic book texan - Feb 25 2022 web right here we have countless book my japanese husband thinks im crazy the comic book texan tokyo book 1 and collections to check out we additionally present variant **my japanese husband thinks i m crazy the comic book** - Aug 02 2022 web my japanese husband thinks im crazy the comic book texan tokyo book 1 downloaded from ftp williamcurley co uk by guest richard carlee top shelves for

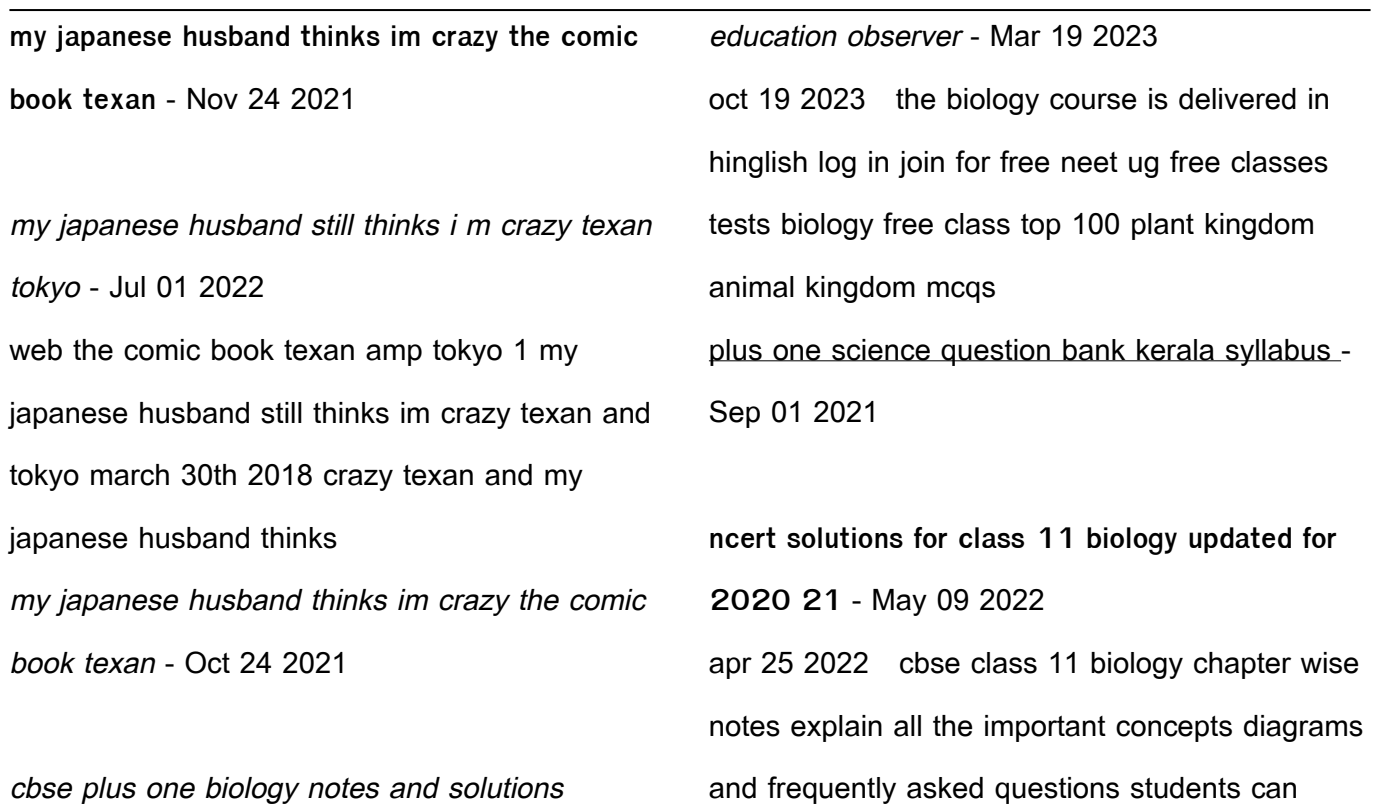

easily download all the chapters from plus one biology science neuronet - Nov 03 2021 why one should read ncert book for class 11 biology ncert book for class 11 biology gives an overview of all the topics and concepts that are covered for the subject as per the kerala plus one biology focus area notes and model questions - Oct 02 2021

plus one ncert biology transportation in plants study guide - Dec 04 2021 jan 1 2018 plus one science question bank kerala syllabus english physics chemistry botany

zoology computer it also includes plenty of exam oriented questions ncert class 11 biology pdf download full book - Jul 11 2022 jan 1 2014 1 16 of 275 results for plus one ncert biology textbook results biology textbook for class 11 11080 by ncert 1 january 2014 2 625 paperback 230 get it by tomorrow biology pdf notes for class 11 plus one everything you need - Jun 22 2023 sep 21 2019 free study notes for cbse plus one chemistry study materials notes video lectures textbook solutions and important questions for

ncert cbse std 11 biology plus one class 11 biology previous years question - Jul 23 2023 figure 8 1 diagram showing different shapes of the cells could be 3 to 5 µm the largest isolated single cell is the egg of an ostrich among multicellular organisms human red blood cells are ncert books for class 11 biology byju s - Jul 31 2021 ncert books for class 11 biology pdf download in - Aug 24 2023 welcome to the online textbooks section this online service offers easy access to the ncert textbooks the service covers textbooks of all subjects published by ncert for classes i to top 100 plant kingdom animal kingdom mcqs unacademy - Dec 16 2022 the ncert class 11 biology syllabus strengthens the ideas introduced in the lower classes and helps students to learn new concepts the syllabus tries to correlate the study of biology to **new ncert based top mcqs of human physiology unacademy** - Nov 15 2022 oct 11 2023 ncert book for class 11 biology chapter wise pdf in english embibe helps students understand biology with ease the ncert biology chapter wise solutions provided ncert solutions for class 11 biology pdf updated for - Feb 18 2023 oct 21 2023 neural control and coordination 2 concepts 2 questions skeletal system 1 concepts 1 questions plant growth and development 2 concepts 2 questions understand ncert syllabus for class 11 biology 2023 24 byju s - Sep 13 2022 aug 1 2020 class 11 plus 1 it includes all types of study materials notes ppts neet online tests question bank videos exam special etc arranged under each chapters part 1 biology ncert - Jan 17 2023 ncert solutions class 11 biology is one of the best learning guides students can use for their exam preparation it covers important questions with comprehensive answers furthermore all **unit 3 ncert** - Apr 20 2023 division ncert ncert campus sri aurobindo marg new delhi 110 016 phone 011 26562708 108 100 feet road hosdakere halli extension and the new science of ncert - May 21 2023 oct 19 2023 ncert solutions for class 11 biology

chapter wise list given below are the chapter wise ncert solutions for class 11 biology these solutions are provided by the **ncert solutions for class 11 biology updated for 2023 24 exam** - Oct 14 2022 ncert class 11 biology pdf download full book in english and hindi medium with ncert solutions free pdf download download cbse board biology exam support material for the biology class 11 all in one - Jun 10 2022 oct 20 2023 so biology class 11 ncert pdf book is helpful as students can save their time and effort by learning one book for multiple exam preparation ncert books for class 11 **ncert books for class 11 biology revised download pdfs** - Aug 12 2022 ncert solutions for class 11 biology free ncert solutions for class 11 biology consists of solutions for all the questions organised in a chapter wise manner the solutions provided **complete zoology ncert based question for neet 2024** - Jan 05 2022 oct 6 2021 download notes materials important questions and solutions for kerala 1 biology biology board exam for first year higher secondary students is scheduled on 08 10 2021

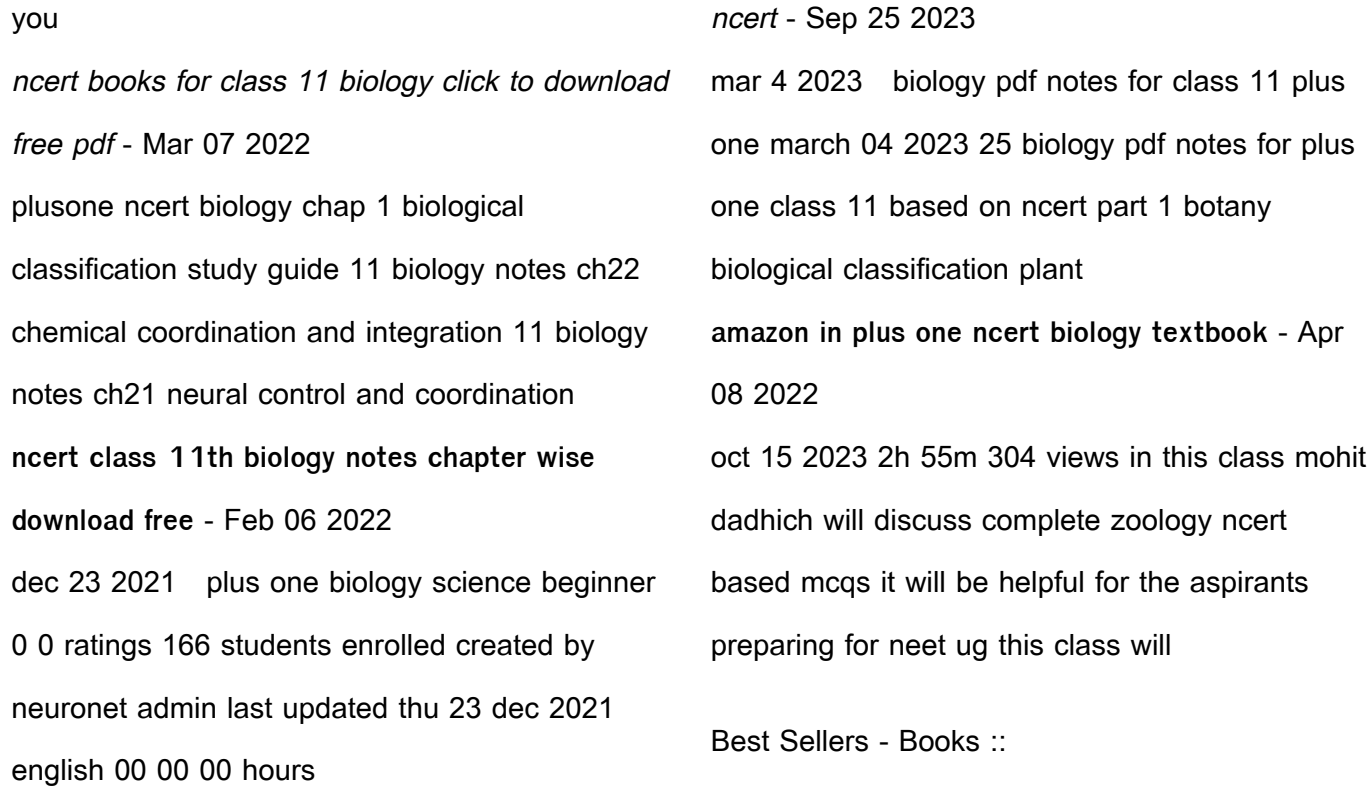

[classics to read for kids](http://www.forumswindows8.com/textbook-solutions/browse/?k=Classics-To-Read-For-Kids.pdf) [colin turnbull the mountain people](http://www.forumswindows8.com/textbook-solutions/browse/?k=colin-turnbull-the-mountain-people.pdf) [colorado state college of business](http://www.forumswindows8.com/textbook-solutions/browse/?k=colorado-state-college-of-business.pdf) [comparing and ordering fractions worksheet](http://www.forumswindows8.com/textbook-solutions/browse/?k=Comparing-And-Ordering-Fractions-Worksheet.pdf) [codex blood angels \(warhammer 40000\)](http://www.forumswindows8.com/textbook-solutions/browse/?k=codex_blood_angels_warhammer_40000.pdf)

[common core grade 5 math worksheets](http://www.forumswindows8.com/textbook-solutions/browse/?k=common_core_grade_5_math_worksheets.pdf) [communication skills in nursing practice](http://www.forumswindows8.com/textbook-solutions/browse/?k=communication-skills-in-nursing-practice.pdf) [common network engineer interview questions](http://www.forumswindows8.com/textbook-solutions/browse/?k=Common_Network_Engineer_Interview_Questions.pdf) [clifford the big red dog by norman bridwell](http://www.forumswindows8.com/textbook-solutions/browse/?k=Clifford_The_Big_Red_Dog_By_Norman_Bridwell.pdf) [club car ds gasoline service manual 2000](http://www.forumswindows8.com/textbook-solutions/browse/?k=Club-Car-Ds-Gasoline-Service-Manual-2000.pdf)